### **django-meio-easytags Documentation** *Release 0.7*

**Vinicius Mendes**

May 10, 2013

# **CONTENTS**

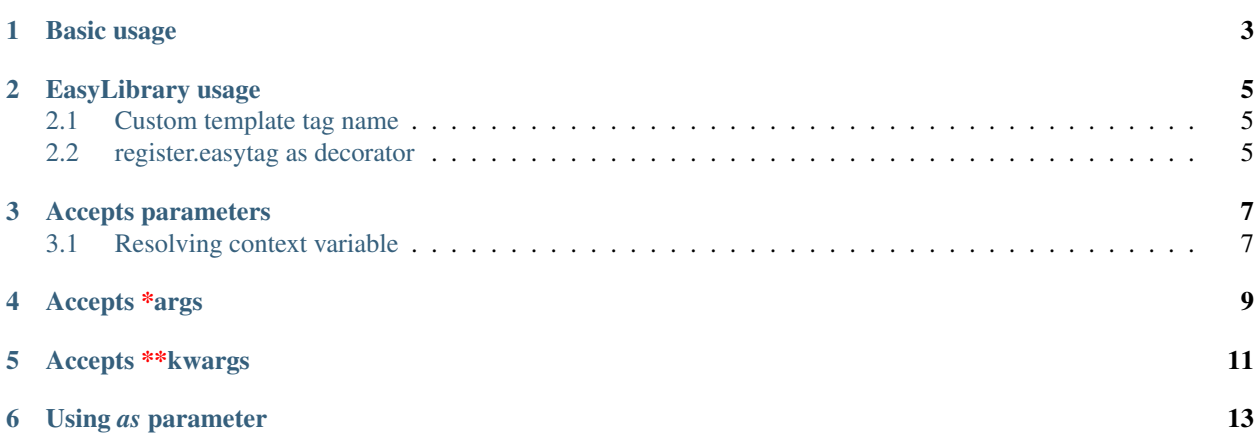

An easy way to create custom template tags for Django's templating system.

EasyNode will take care of the template tag's parsing, resolving variable and inspecting if the parameters are ok with the render\_context signature.

It's almost like calling methods in Python.

**ONE**

### **BASIC USAGE**

<span id="page-6-0"></span>Just subclass the EasyNode and create the method render\_context and register the template tag:

```
from django.template import Library
from easytags.node import EasyNode
register = Library()
```
**class BasicNode**(EasyNode):

```
def render_context(self, context):
   return 'basic template tag'
```
register.tag('basic', BasicNode.parse)

Then load your template tags in your template and use it:

```
{% load my_template_tags %}
```
{% basic %}

Ok. It's easy to do with built-in django's Node. In fact this case uses almost nothing of the django-meio-easytags power. Let's take a look at a more complex example.

**TWO**

## **EASYLIBRARY USAGE**

<span id="page-8-0"></span>The easytags.EasyLibrary is a subclass of Django's default django.template.Library. It adds a method to create easy tags just defining a function very similar to the render\_context above. Just do this:

```
from easytags import EasyLibrary
register = EasyLibrary()
def basic(context):
   return u'basic template tag'
```
register.easytag(basic)

That's it. We just created our template tag. Pay atention that our register is an instance of easytags.EasyLibrary, not of django.template.Library.

#### <span id="page-8-1"></span>**2.1 Custom template tag name**

You may set a custom name for your template tag just like you do with ordinary register.tag:

```
register.easytag('my_fancy_name', basic)
```
#### <span id="page-8-2"></span>**2.2 register.easytag as decorator**

You can register easy tags with decorators:

```
@register.easytag
def decorated(context):
    return u'decorated'
```
And define the tag name inside the decorator:

```
@register.easytag(name='fancy_decorated')
def decorated(context):
    return u'fancy decorated'
```
**THREE**

# **ACCEPTS PARAMETERS**

<span id="page-10-0"></span>You can also create a template tag that receives one or more parameters and set default values to it like you do in Python methods:

```
from easytags import EasyLibrary
register = EasyLibrary()
def sum(context, arg1, arg2, arg3=0):
    return int(arg1) + int(arg2) + int(arg3)
register.easytag(sum)
```
In this case, your template tag have two mandatory parameters (arg1 and arg2) and one optional parameter (arg3) that defaults to 0. You can use this template tag in any of these ways:

```
{% sum "1" "2" %}
{% sum "1" arg2="2" %}
{% sum arg1="1" arg2="2" %}
{% sum "1" "2" "3" %}
{% sum arg2="2" arg1="1 %}
```
That is the way you are already used to do in Python. The django-meio-easytags parser will take care of verifying if your template tag accepts the parameters defined and if it doesn't, it will raise a TemplateSyntaxError. You don't need to define anywere else which parameters your template tag accepts except for the render\_context signature definition.

#### <span id="page-10-1"></span>**3.1 Resolving context variable**

Pay atention that in the example above, all parameters are defined as absolute values, that is, inside double quotes. This is needed because django-meio-easytags allows you to create template tags that accepts context variables as default:

```
{% sum variable1 "2" %}
```
The code above will resolve variable1 in the context and use as first parameter for the sum template tag.

# **ACCEPTS \*ARGS**

<span id="page-12-0"></span>There's a very nice feature in python that makes it possible to create methods that accepts infinite parameters. In django-meio-easytags it's possible too:

**from easytags import** EasyLibrary register = EasyLibrary() **def** join\_lines(context, \*args): return *u'* <br />'.join(args) register.easytag(join\_lines)

With this tag you can join as many lines as you want:

```
{% join_lines "line1" %} # Outputs "line1"
{% join_lines "line1" "line2" %} # Outputs "line1<br />line2"
{% join_lines "line1" "line2" "lineN" %} # Outputs "line1<br />line2<br />lineN"
```
# **ACCEPTS \*\*KWARGS**

<span id="page-14-0"></span>In python you may create methods that receives any named parameter and django-meio-easytags supports it too:

```
from easytags import EasyLibrary
register = EasyLibrary()
def querystring(context, **kwargs):
   return u'&'.join(u'%s=%s' % (k,v) for k, v in kwargs.items())
register.easytag(querystring)
```
With this tag you can build a querystring defining each key and value:

{% querystring key1="1" key2="2" %} # Outputs "key1=1&key2=2

### **USING** *AS* **PARAMETER**

<span id="page-16-0"></span>Thats a common usage in template tags construction to use a parameter to define a variable to receive the content generated by the rendering of the template tag. In django-meio-easytags you can use *EasyAsNode* to achieve such a behavior. Just override the *EasyAsNode* instead of *EasyNode* and use it in your templates like this:

```
from django.template import Library
from easytags.node import EasyAsNode
register = Library()class BasicAsNode(EasyAsNode):
    def render_context(self, context):
        return 'basic content to variable'
register.tag('basic', BasicAsNode.parse)
```
Then load your template tags in your template and use it:

```
{% load my_template_tags %}
{% basic as varname %}
```
And the Node will store the returning value from *render\_context* in a context variable name *varname*. Nice, but what about all the library stuff? I can't use the *as* parameter and register it in EasyLibrary? Yes you can! Just create your method and register it as an *easyastag*:

```
from easytags import EasyLibrary
register = EasyLibrary()def basic(context):
   return 'basic content to variable'
register.easyastag(basic)
```